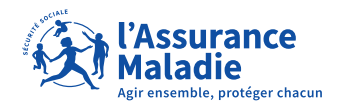

# **MÉMO GAGNEZ DU TEMPS EN DÉPOSANT VOS PIÈCES JUSTIFICATIVES SUR INTERNET**

**Grâce aux formulaires en ligne accessibles depuis le site [https://cpam17.depotdoc.fr](https://cpam17.depotdoc.fr/), vous pouvez adresser les pièces justificatives concernant :**

- **le paiement de vos indemnités journalières ;**
- **un accident de travail et une maladie professionnelle ;**
- **une information administrative (affiliation, changement de situation…) ;**
- **une demande de recours amiable ;**
- **un dossier d'aides financières ;**
- **une demande d'accord préalable (DAP) pour un transport sanitaire.**

**Ces formulaires sont réservés exclusivement aux assurés de la caisse d'assurance maladie de la Charente-Maritime et aux pièces justificatives citées.** 

**Tout autre document (par exemple les feuilles de soins, les dossiers d'aide médicale d'État (AME)) ne sera pas traité sur ce site.**

# **<https://cpam17.depotdoc.fr/>**

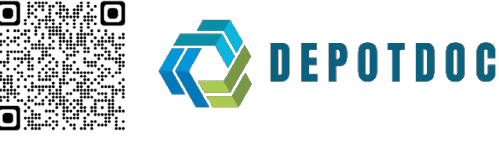

## **LES AVANTAGES**

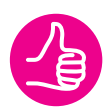

- **Transmettre des documents à la caisse d'assurance maladie de la Charente-Maritime sans se déplacer.**
- **Faciliter le traitement de votre dossier.**
- **Gagner du temps dans vos démarches administratives.**

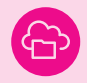

### **COMMENT TRANSMETTRE VOS DOCUMENTS ? Vous pouvez numériser vos documents avec un scanner ou l'appareil photo de votre**

**smartphone. Des applications scanner existent.**

**SEUL LE FORMAT PDF EST ACCEPTÉ ! Il est possible de télécharger PDF Creator gratuitement.**